**Photoshop 2020 PC With Serial Key [Upgrade]**

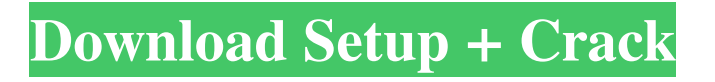

#### **Photoshop Free Full Version Download (Latest)**

Adobe Photoshop is used by photographers, graphic artists, web designers, and others who create images in order to save digital photographs, modify existing photographs, and create new designs. Photoshop requires a computer running Windows to use the software and some basic computer skills to create and edit images. It can make use of programs such as Adobe Fireworks and Adobe InDesign, but these don't normally contain everything found in Photoshop. Image editing software Photoshop is only one of several image editing programs. Other popular software includes: Adobe Photoshop Express for iOS and Android - A free photo editing app with numerous features including face and object recognition, automatic photo cropping, filters, and automatic adjustments to brightness, contrast and color levels. - A free photo editing app with numerous features including face and object recognition, automatic photo cropping, filters, and automatic adjustments to brightness, contrast and color levels. Adobe Photoshop Lightroom - An advanced photo editing app that can be used on iOS and Android platforms that contains a library of presets for different visual effects and photo editing options. - An advanced photo editing app that can be used on iOS and Android platforms that contains a library of presets for different visual effects and photo editing options. Adobe Photoshop Fix - A basic image editing app for iOS and Android devices with a simple user interface with default options including curves, sharpen, reduce noise, fix red eye, and apply image filter. - A basic image editing app for iOS and Android devices with a simple user interface with default options including curves, sharpen, reduce noise, fix red eye, and apply image filter. Adobe Photoshop Touch - A simplified image editing program for iOS devices. - A simplified image editing program for iOS devices. Adobe Photoshop CC - A complete photo editing program for all major platforms including Mac OS X, Windows, and Linux. See also: 10 reasons why Photoshop is the best graphic design software. Adobe Photoshop CC starter edition The Adobe Photoshop CC starter edition can be purchased online through the Adobe website for \$299. This version has all the tools needed to edit raster images. It also includes the Image Stabilizer, a basic image stabilizer that can reduce blur. You can also add to it with plugins. In the Starter Edition, you can only use the basic tools for raster editing including masks, lasso tools, and adjustment layers to edit images. It comes with 5GB of storage and a Wi-Fi connection

## **Photoshop Free Full Version Download Crack With Full Keygen**

Photoshop Elements Tutorial For Beginners Want to improve your skills for Photoshop? Most of the tutorials can be used by anyone and provide detailed guides to get things done quickly. Each tutorial will guide you step by step and let you focus on the subject. The Best Photoshop Courses and Tutorials Photoshop is a digital imaging, photo editing and graphic design software. The program can help you work with a wide array of formats, software applications, and online tools to

enhance or produce high-resolution photographs and graphics in a variety of industries. Photoshop is one of the best graphic editing software but if you think that is all the Photoshop has to offer, then you are definitely in for a surprise. The program provides many more features than it is usually known for. Features Adobe Photoshop Tutorials and Courses When it comes to the most popular web design, Photoshop is undoubtedly the core tool. It is a professional digital photo editing, web design, web layout and animation software used by millions of people. For a beginner, Photoshop can be confusing as there are so many features available and to add to that, the software is available in various platforms (Windows, Mac, Android and iOS). This article will help you learn the fundamentals of the software and get started. Things To Know Before Learning Photoshop If you are a novice at graphics, especially on Photoshop, it can be a bit overwhelming. There are many things to understand before starting. What type of software is Photoshop? Photoshop is one of the best graphic editing programs available today. It is the leading software used for images in print and publishing. The online software is used for web design, web design and page layout. What type of software is Photoshop Elements? Photoshop Elements is a graphics editing and page layout tool for beginning, intermediate and expert users. This is a simpler version of Photoshop with fewer tools and features. What is the difference between Photoshop and Photoshop Elements? Photoshop can be used for both editing and creation of images. It is a full-featured software that contains many functions that simplify the workflow and make it easy to create effects and edit graphics. Photoshop Elements, on the other hand, is a simplified version of Photoshop that offers a good number of features. It offers most of the features found in the professional version but in a simplified interface. What platform is Photoshop? Photoshop is available for Windows and Mac. The online version of 05a79cecff

### **Photoshop Free Full Version Download Crack+ Free Download**

Q: How to do a deep copy of an array? I have the following class which is used to do different types of columns of a matrix (NxN): class Grid Cols { private: int size; std::vector data; public: Grid Cols(int sz) { size = sz; data.resize(size); } double\* data() { return &data[0];  $\}$  ~Grid Cols() { delete[] data;  $\}$  }; I then create an instance of it and do some calculations on the data. In each case, I want to save it and then recreate the object without the changes. Grid Cols G1(10); double\*  $d =$ G1.data(); std::cout data()[2]

#### **What's New In Photoshop Free Full Version Download?**

Q: (Python) Porting the rpython code generator to python3 I know this isn't the first question about python3 porting (python code generator) but I really need an answer of this question; I couldn't find it anywhere. I have to port some rpython code into my python3 code. I'm trying to see what should I do exactly? Do I have to switch from PEP 3107 to 3.3? Where do I start? A: I found it. link to python-dev talk about rpython3 Q: Return List of all pages in new domain I want to return a list of all pages in a domain - not all HTML pages I have been trying to use this: function listpages() {  $\text{Spageld} = 1$ ; \$pageSlug ='mytest'; \$url = ''. \$pageSlug; \$curl = curl\_init(\$url); curl\_setopt(\$curl, CURLOPT\_RETURNTRANSFER, 1);  $$return = curl\_exec( $Scurl$ ); if (curl' error() { exit('Error': curl' error('Scurl))}; } return $return; All I get returned is$ the contents of So I try changing it to \$url = ''. \$pageSlug. '/page'; which doesn't work either. Is there any way to do this? A: You can save the list of pages to a file on your server: if  $(\text{Scurl}) \{ \text{ $sfp = \text{fopen('urls.txt', 'w']}$}; curl \text{ setopt}( \text{Scurl}, \text{ } \text{Setext}) \}$ CURLOPT\_FILE, \$fp); curl\_setopt(\$curl, CURLOPT\_HEADER, 1); curl\_setopt(\$curl, CURLOPT\_RETURNTRANSFER, 1); curl

# **System Requirements:**

Genesis/Cave Story Acorn 1/2/3 Amiga CD32 Bandai Namco 16-bit SNES BANDAI CO., LTD 64/128/Game Boy/Game Boy Color BANDAI CO., LTD 16-bit Super Famicom BANDAI CO., LTD Neo Geo Pocket BANDAI CO., LTD Neo Geo Pocket Color BANDAI CO., LTD Virtual Boy BANDAI CO., LTD e-Reader B

[https://nalanda.tv/wp-content/uploads/2022/07/Free\\_Download\\_Imagenomic\\_Noiseware\\_For\\_Photoshop\\_Cs6.pdf](https://nalanda.tv/wp-content/uploads/2022/07/Free_Download_Imagenomic_Noiseware_For_Photoshop_Cs6.pdf) <https://tawoocavalmiss.wixsite.com/barslindestfer/post/auto-equalizing-tool-for-photoshop> <https://www.ecobags.in/wp-content/uploads/2022/07/talgian.pdf> <https://culture.sabah.gov.my/?q=system/files/webform/iolawykt500.pdf> [https://talkotive.com/upload/files/2022/07/6ssU9jUySUvN6ikBma3l\\_01\\_f033cc89650b6b9eeac58f39583022bf\\_file.pdf](https://talkotive.com/upload/files/2022/07/6ssU9jUySUvN6ikBma3l_01_f033cc89650b6b9eeac58f39583022bf_file.pdf) <https://omniumy.com/wp-content/uploads/2022/07/ileemor.pdf> [https://fiverryourparty.wpcomstaging.com/wp-content/uploads/2022/07/Adobe\\_Photoshop\\_2021\\_Version\\_226.pdf](https://fiverryourparty.wpcomstaging.com/wp-content/uploads/2022/07/Adobe_Photoshop_2021_Version_226.pdf) [https://exatasolucoes.net/wp-content/uploads/2022/07/download\\_software\\_adobe\\_photoshop\\_cs5\\_free\\_full\\_version.pdf](https://exatasolucoes.net/wp-content/uploads/2022/07/download_software_adobe_photoshop_cs5_free_full_version.pdf) [https://hidden-peak-03412.herokuapp.com/download\\_background\\_photoshop\\_gratis.pdf](https://hidden-peak-03412.herokuapp.com/download_background_photoshop_gratis.pdf) <https://sciencetrail.com/wp-content/uploads/2022/07/heidels.pdf> <https://arlingtonliquorpackagestore.com/adobe-photoshop-express-editionphoto-editor-slideme/> <http://movingservices.us/?p=34134> [https://unmown.com/upload/files/2022/07/mYcp8InhZ5mawrwZs9SK\\_01\\_63ff3bce0c316b8bcb85abe3950aadeb\\_file.pdf](https://unmown.com/upload/files/2022/07/mYcp8InhZ5mawrwZs9SK_01_63ff3bce0c316b8bcb85abe3950aadeb_file.pdf) [https://www.zakenkantoor.eu/nl-be/system/files/webform/visitor-uploads/how-to-download-photoshop-for](https://www.zakenkantoor.eu/nl-be/system/files/webform/visitor-uploads/how-to-download-photoshop-for-windows-10.pdf)[windows-10.pdf](https://www.zakenkantoor.eu/nl-be/system/files/webform/visitor-uploads/how-to-download-photoshop-for-windows-10.pdf) <https://crokergrain.com.au/system/files/webform/photoshop-elements-12-windows-10-download.pdf> <https://studiolegalefiorucci.it/2022/07/01/a-review-of-photoshop-express/> <https://kjvreadersbible.com/can-i-download-photoshop-as-free/> <https://beautysecretskincarespa.com/2022/07/01/adobe-photoshop-cs6-download-setup/> <https://www.theblender.it/15-free-telugu-fonts/>

<http://feedmonsters.com/wp-content/uploads/2022/07/marlneta.pdf>